*SERIES B*

# **GOVERNMENT OF MIZORAM EXCISE AND NARCOTICS DEPARTMENT EXAMINATION FOR RECRUITMENT TO THE POST OF CONSTABLE - 2021**

*Roll No. \_\_\_\_\_\_\_\_\_\_\_\_\_\_\_\_\_\_ Invigilator Signature\_\_\_\_\_\_\_\_\_*

**Full Mark: 200 marks Time allowed: 3 hours**

### **PAPER – II**

*(All questions are multiple choice questions. Attempt all questions. Each question carries 2 marks)*

Tick mark the correct answer inside the given box  $\triangledown$  from the following:

# **(SIMPLE ARITHMETIC)**

1. A monkey climbs 3 feet up a slippery pole every second and slips down 2 feet over the next second. How many seconds will the monkey take to reach a banana tied 15 feet up the slippery pole?

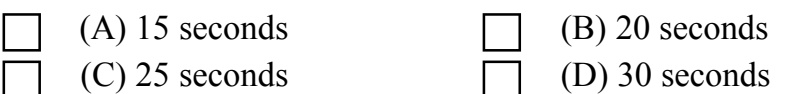

2. The sum of two numbers is 1 and their product is – 30. What are the numbers?

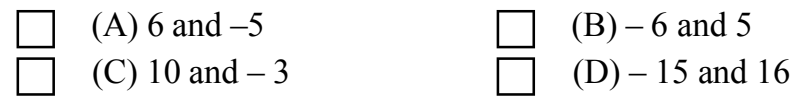

3. Every floor of a 104-storey skyscraper is 4 m high. If a balloon rises 3 m every second, how long will it take to rise from the 36<sup>th</sup> floor to the 96<sup>th</sup> floor?

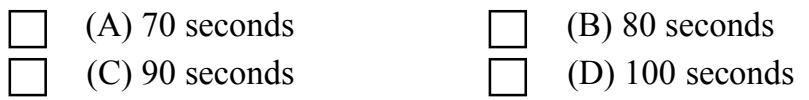

4. Kunga was driving his car at a high speed. Seeing a crowd far ahead, he applied the brake. During the next 15 seconds, the speed of the car changed by 30 km/h. What is the change of speed per second?

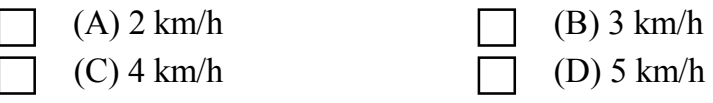

5. One-third of 6 dozen fruits in a fruit seller's cart are apples. If one-fourth of all the fruits are oranges and the rest of the fruits are bananas, how many dozen bananas are there in the fruit seller's cart?

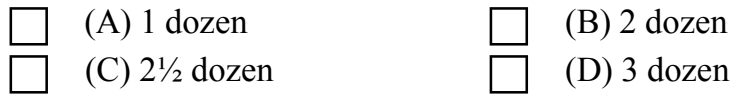

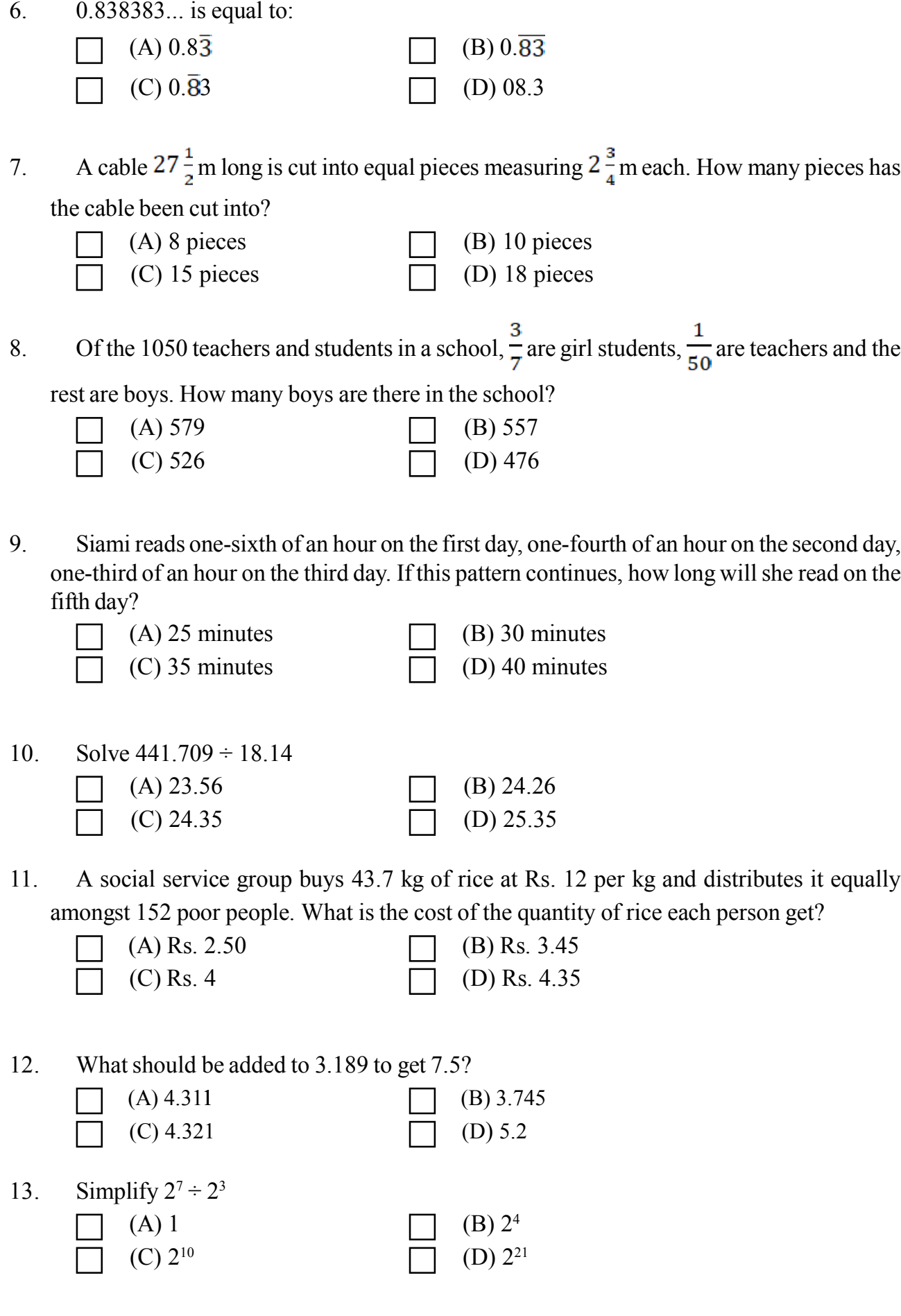

14. The length of the longest pole that can be put in a room of dimension  $10m \times 10m \times 5m$  is:

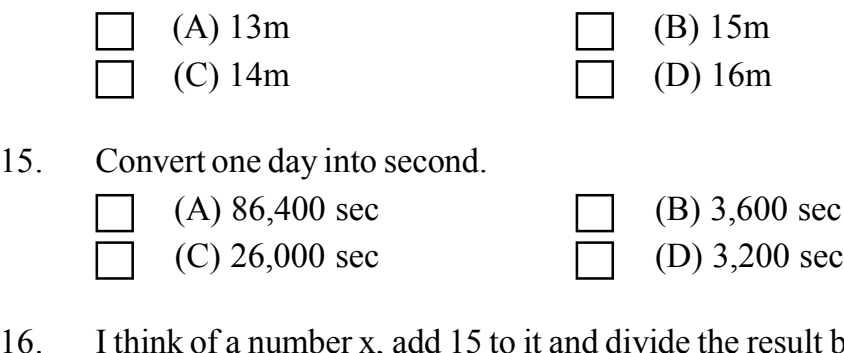

16. I think of a number x, add 15 to it and divide the result by 3, then I get 7. What is x?

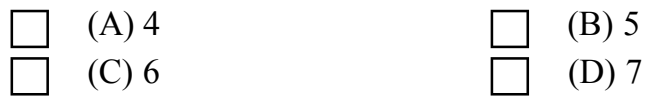

17. A number is multiplied by 3 and 7 is taken away from the product to get the answer 17. What is the number?

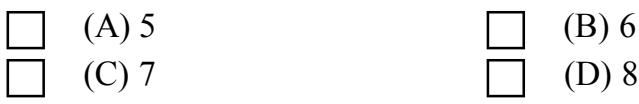

18. Two cars leave at the same time from two different towns, which are 400 km apart, towards each other. One car is moving at a speed of 52 km/h and the other at 48 km/h. After how much time will they cross each other?

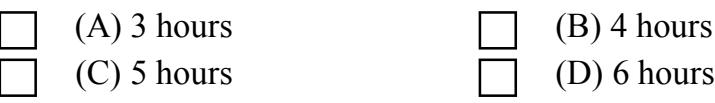

- 19. Kunga is now 4 times as old as Sangi. 5 years ago, Kunga was 7 times as old as Sangi. Find the present age of Sangi.
	- (A) 10 years (B) 8 years (C) 9 years  $\overline{\Box}$  (D) 12 years

20. At 10:00 a.m. a car leaves Aizawl for Champhai, travelling at the rate of 40 km/h. How fast must a second car travel if it is to leave Aizawl an hour later and overtake the first car at 3.00 p.m.?

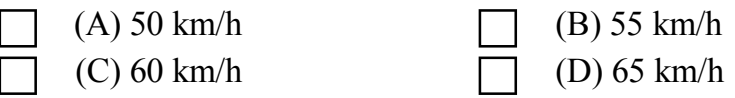

21. 90 litres of salt solution contains 50% salt. How much water should be added to make it a 30 % solution of salt?

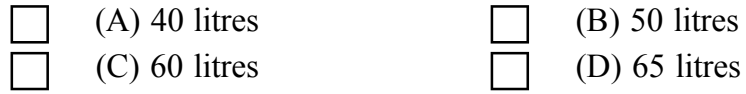

22. There are 30 flowers in a bouquet. 18 are roses and the remaining are orchids. What is the ratio of orchids to roses?

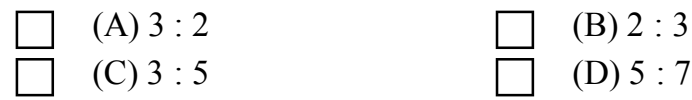

23. Dina, Liana and Puia shared an amount of Rs. 240 in the ratio 5 : 3 : 8. How much did Puia get?

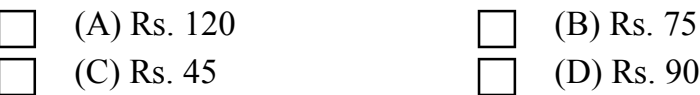

24. If 5 cats can catch 5 rats in 5 minutes, how many rats can be caught by 100 cats in 100 minutes?

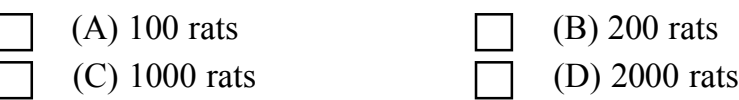

25. After 20% reduction on the price of a suit, it is bought at Rs. 420. What is the original price?

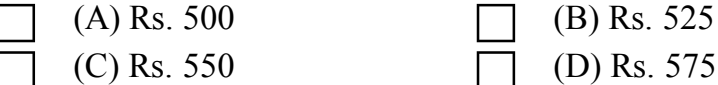

26. Zuali got 50% marks in Hindi, 75% marks in English and 90 marks in Mathematics. The maximum marks in each of the subjects were 100, 140 and 160 respectively. Find her aggregate percentage?

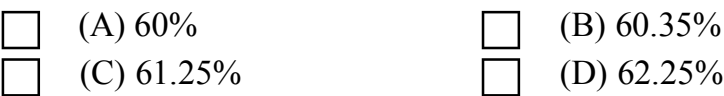

27. If the cost price is Rs. 200 and the selling price is Rs. 230. What is the profit percent?

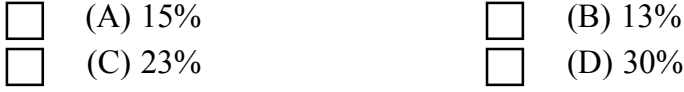

28. In how many years will a sum of money double itself at 10% simple interest?

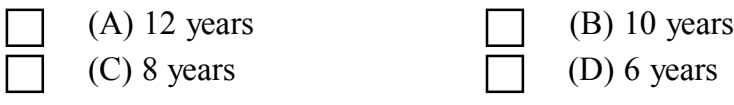

29. Two tables were sold at Rs. 990 each, one at a profit of 10% and the other at a loss of 10%. What is the percentage of profit or loss?

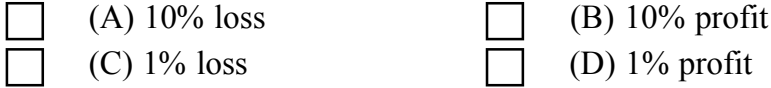

30. What sum of money will should be invested for 5 years at 8% to earn the same interest as Rs. 3,600 at 10% for 4 years?

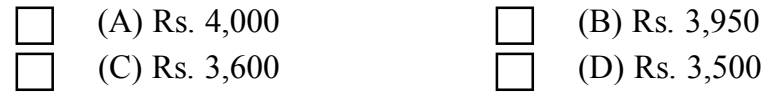

31. The distance covered by a wheel with radius 7 cm in 200 revolutions is:

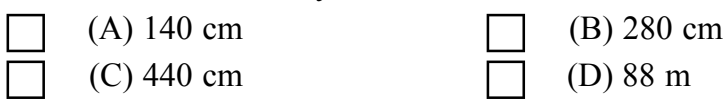

32. How many times a boy has to run around a field 83 m long and 33 m wide in order to cover 812 m?

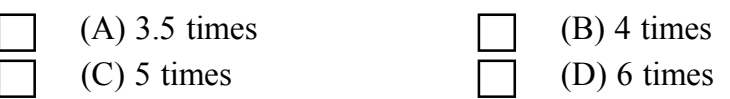

33. A lawn is 80 m long and 60 m wide. There is a swimming pool of length 20 m  $\times$  6 m in this lawn. What will be the cost of putting grass in the remaining part of the field at Rs. 30 per square meter?

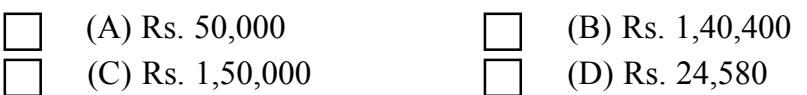

34. How many bricks will be required to construct a wall 13.5 m long, 6 m high and 22.5 cm thick if each brick measures  $27 \text{ cm} \times 12.5 \text{ cm} \times 9 \text{ cm}$ ?

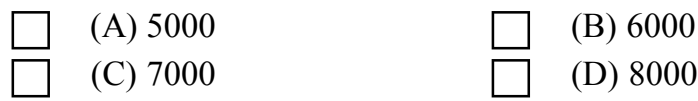

35. Subtract – 30 from – 70, you get  $(A) - 40$  (B) – 100  $(C)$  40 (D) 100

36. Find the number multiplied by 7 and then subtracted by 10 and becomes 130.

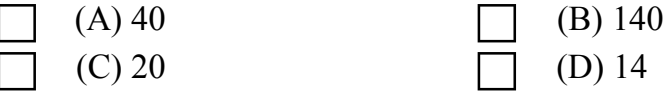

37. A man divides Rs. 84,630 between his daughter and son in the ratio 3 : 4 respectively. How much does the son get?

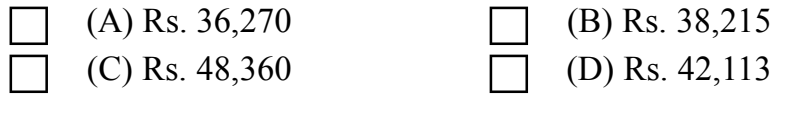

38. 12 books cost Rs. 96. What is the cost of 20 books?

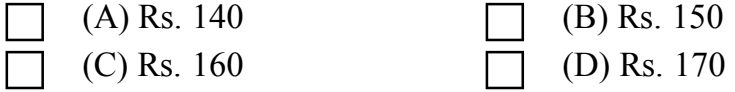

39. Liani bought 72 kg of rice for Rs. 324. How many kilograms of rice could she buy if she had spent only Rs. 144?

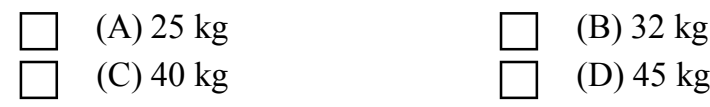

40. Each child in a family has at least 2 brothers and 1 sister. What is the least number of children in the family?

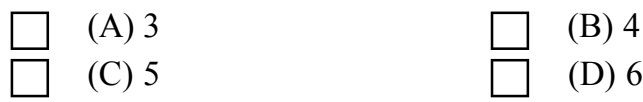

41. A classroom is 10 m long, 6.4 m wide and 5 m high. If each students be given 1.6 m<sup>2</sup> of the floor area, how many cubic meters of air would each student get?

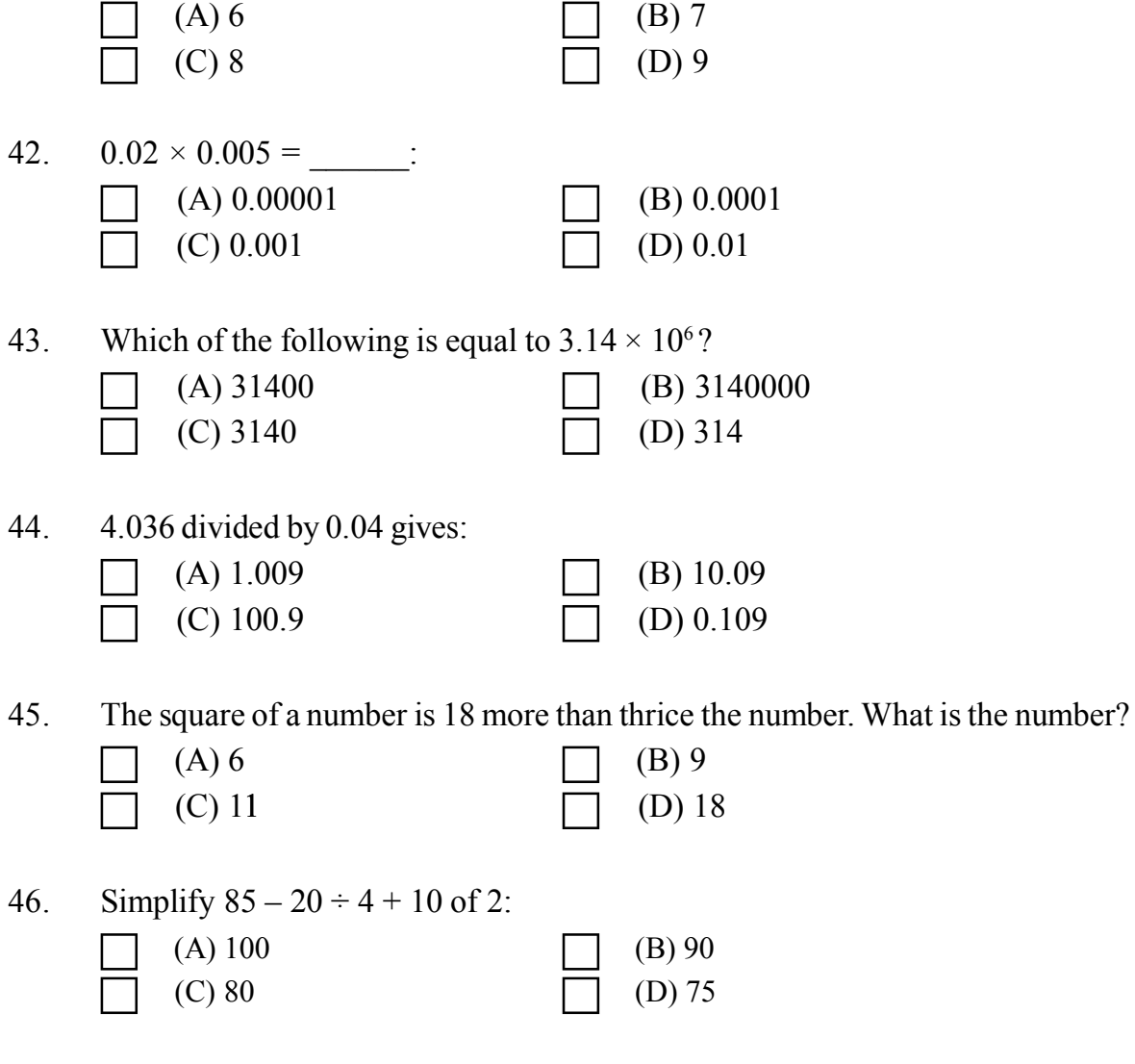

47. The product of an even number and an odd number is always \_\_\_\_\_\_.

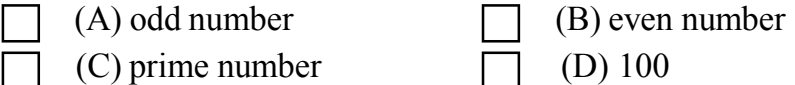

48. Which of the following pairs of numbers is a co-prime number?

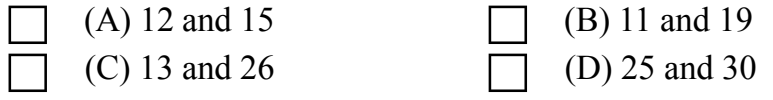

49. Find the greatest number which divides 34, 60 and 85, leaving remainders of 7, 6 and 4 respectively.

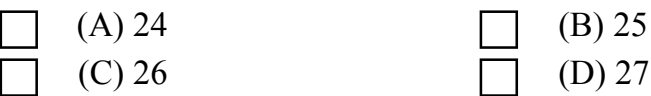

50. Find the lowest number that is divisible by 3, 4, 5, 6, 10 and 15.

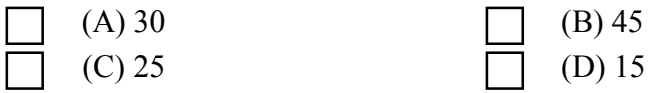

## **(BASIC COMPUTER KNOWLEDGE)**

51. All of the following are examples of real security and privacy risks except -  $(A)$  hackers  $\Box$   $(B)$  Spam (C) viruses  $\overline{\Box}$  (D) identity theft

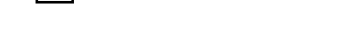

52. Which is called supervisor of computer activity?

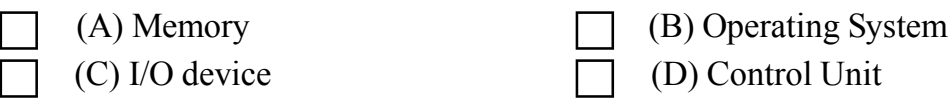

53. Which is the first program run on a computer when the computer boots up?

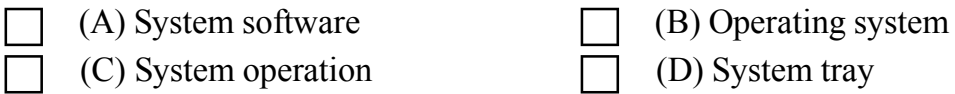

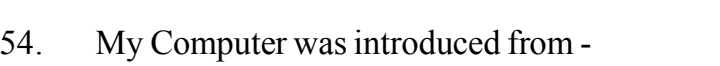

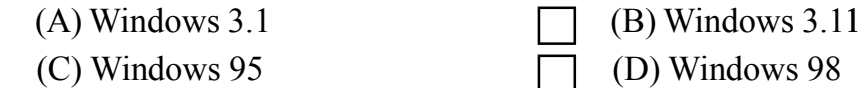

55. Which of the following Windows does not have Start button?

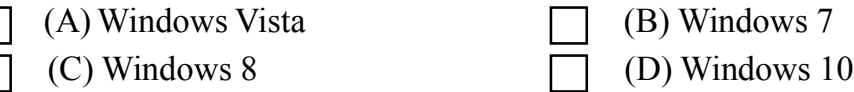

56. Which of the following is not a multitasking operating system?

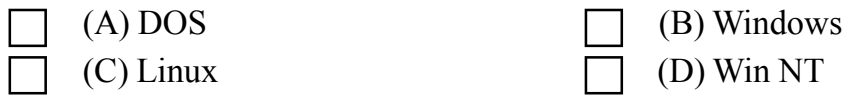

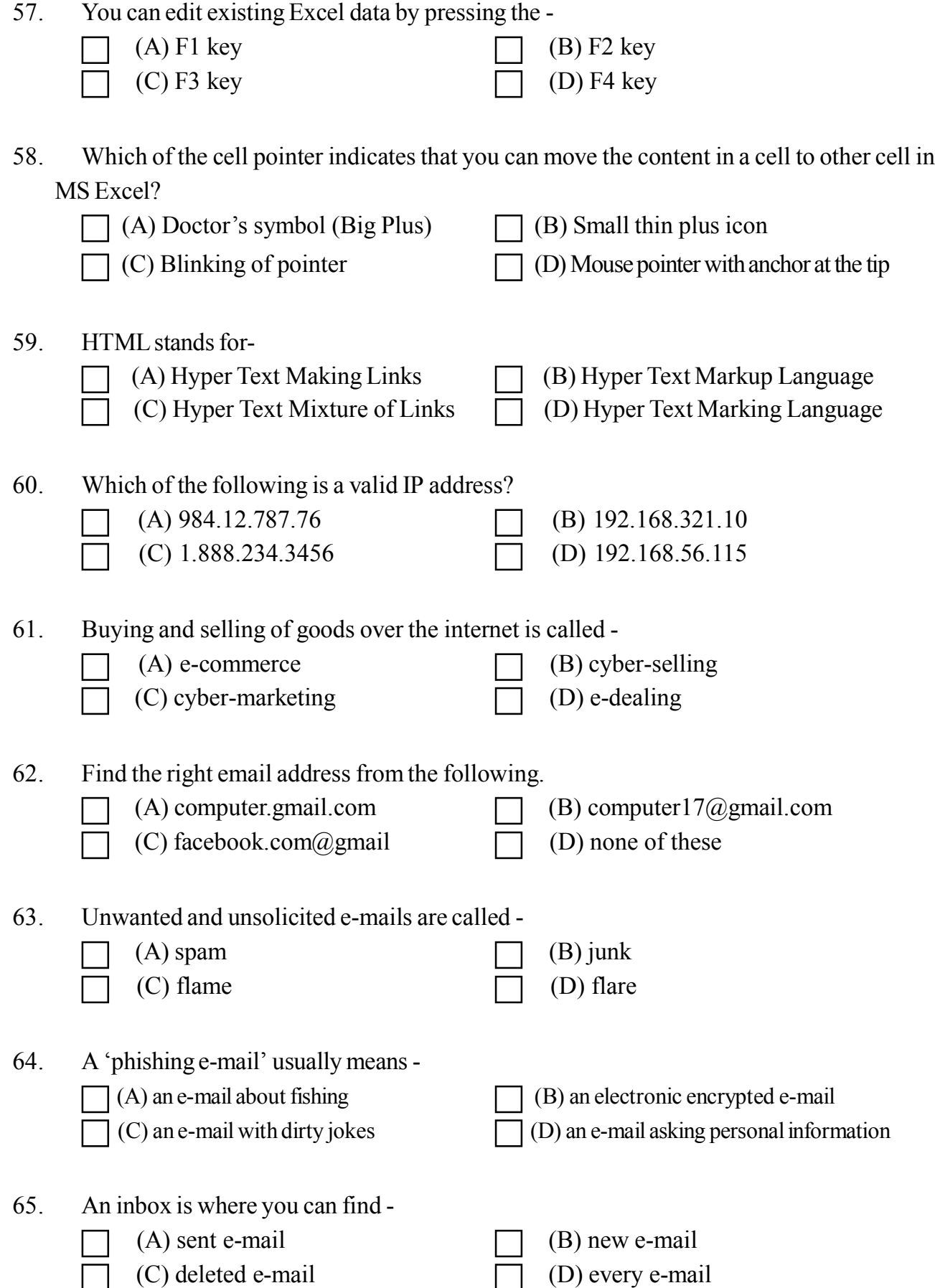

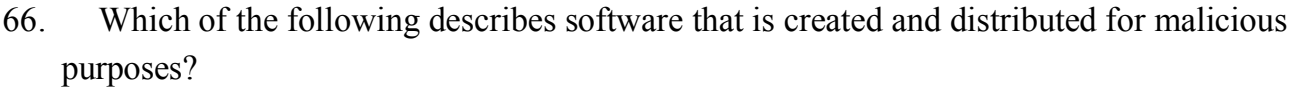

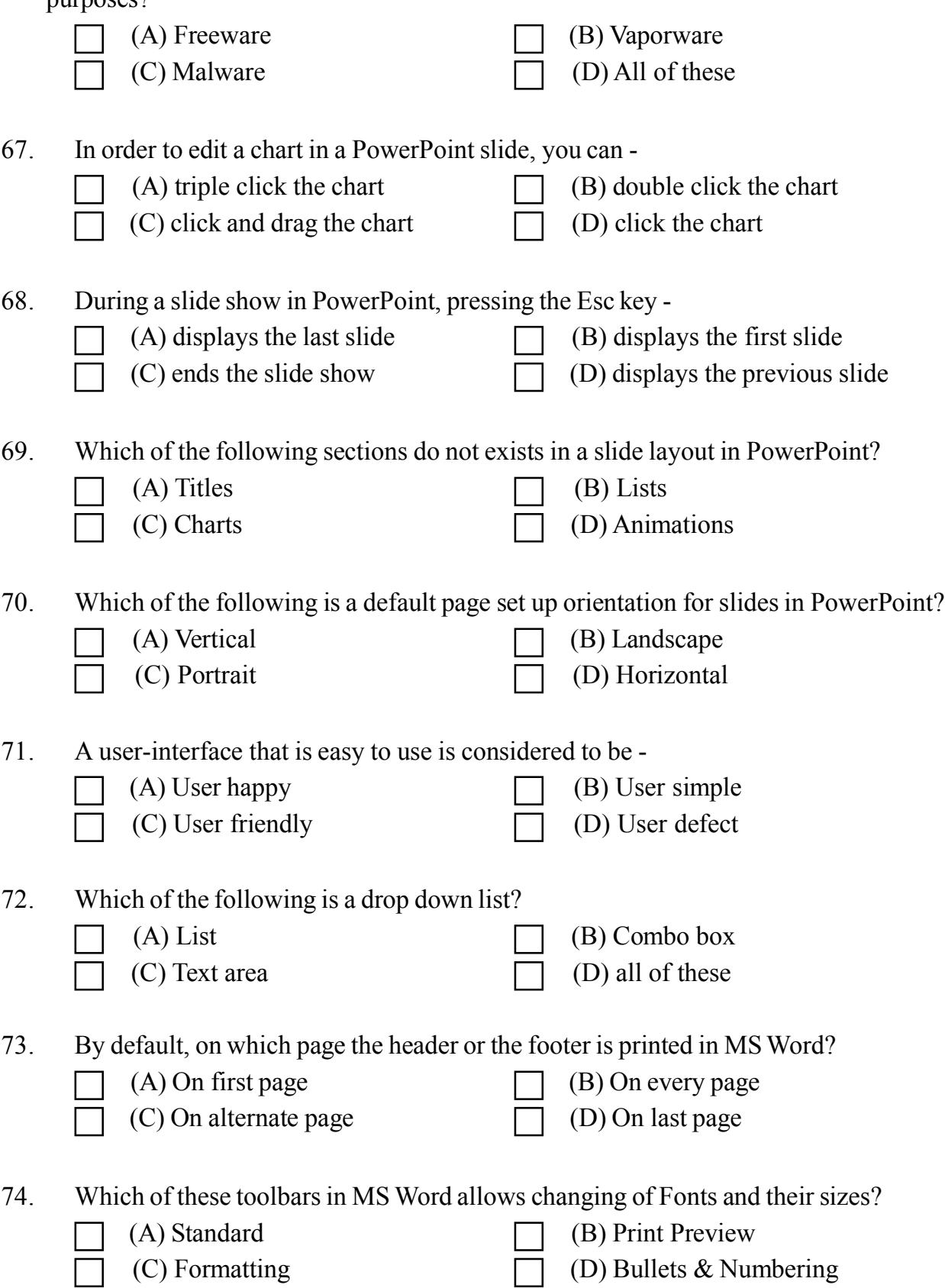

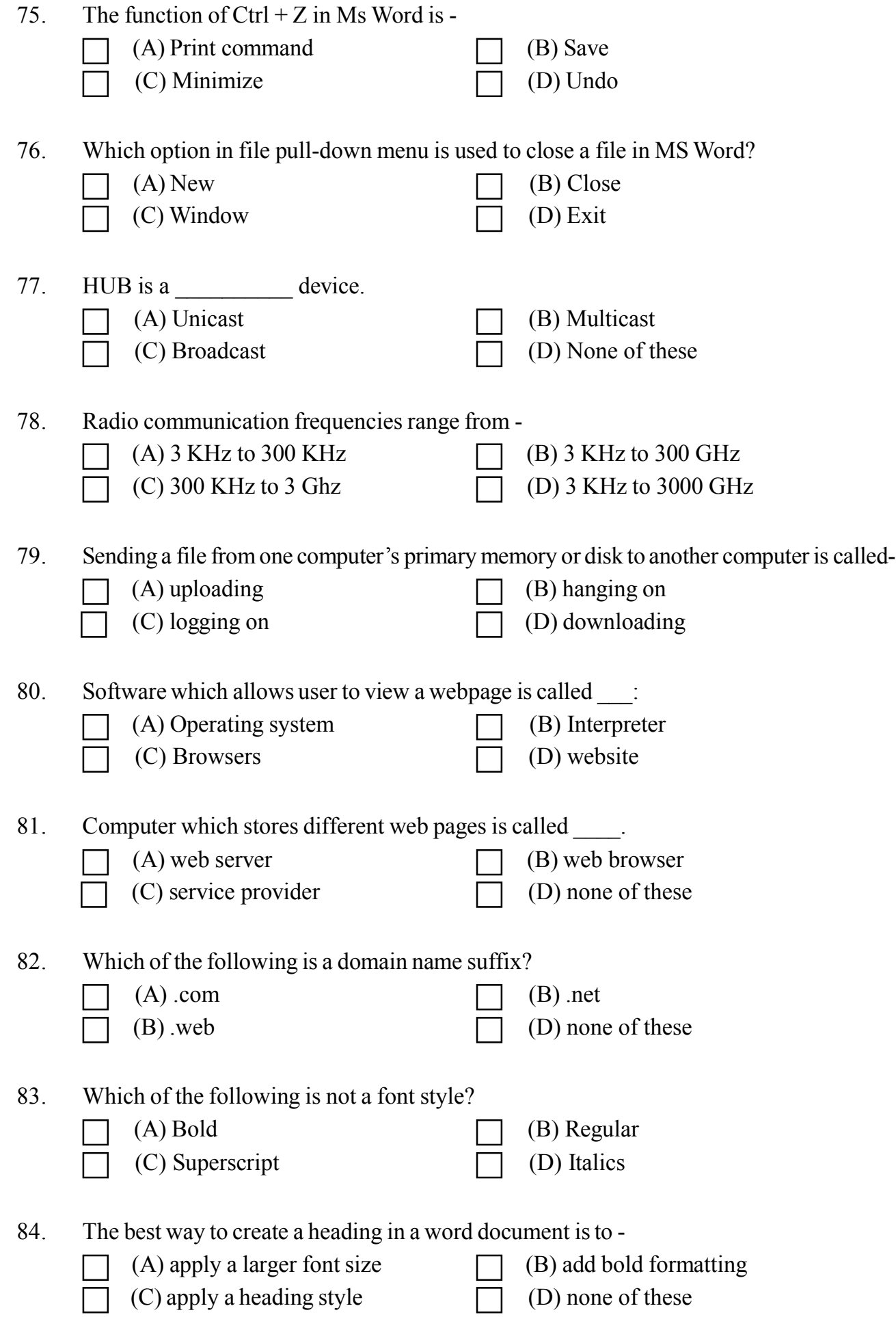

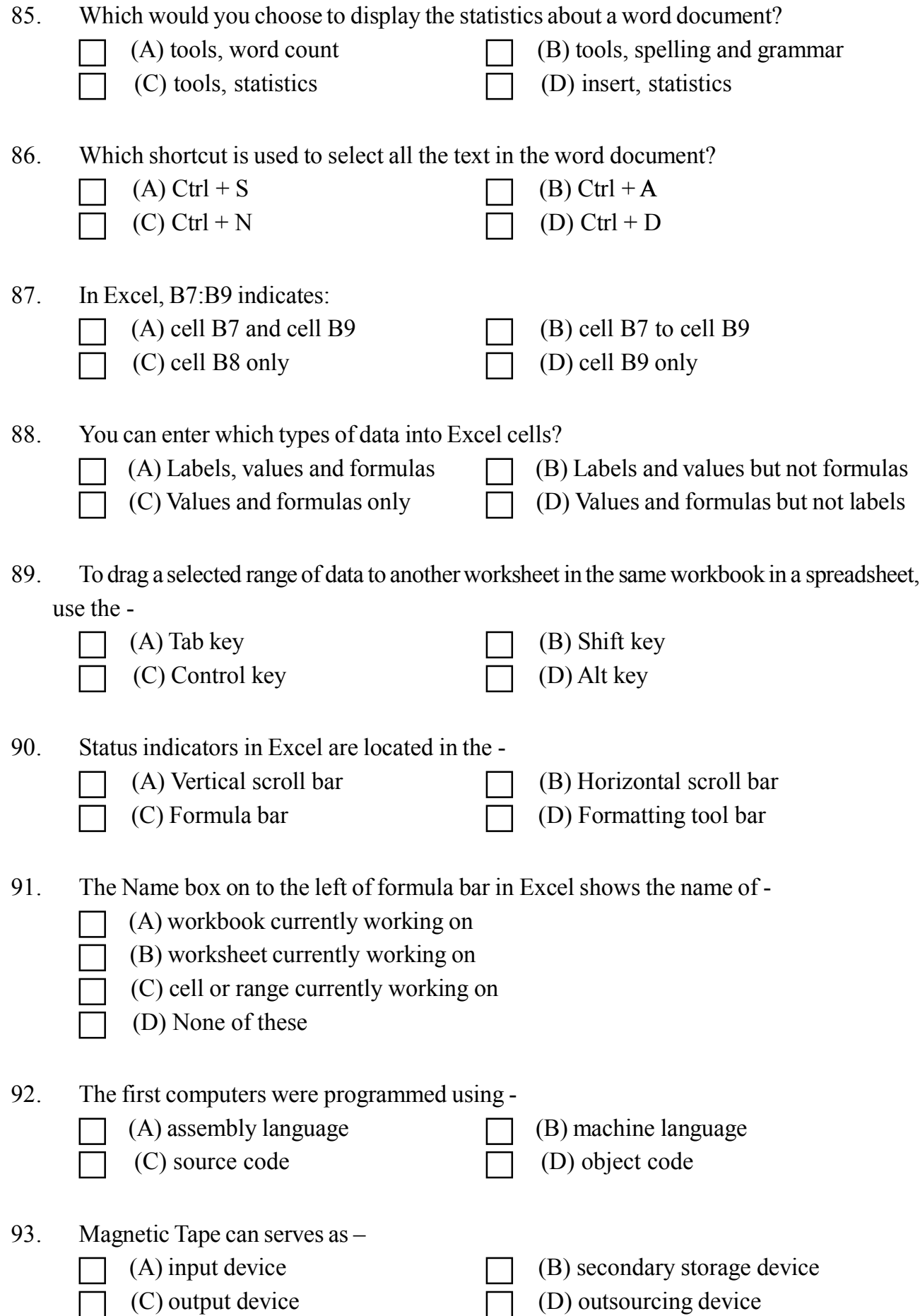

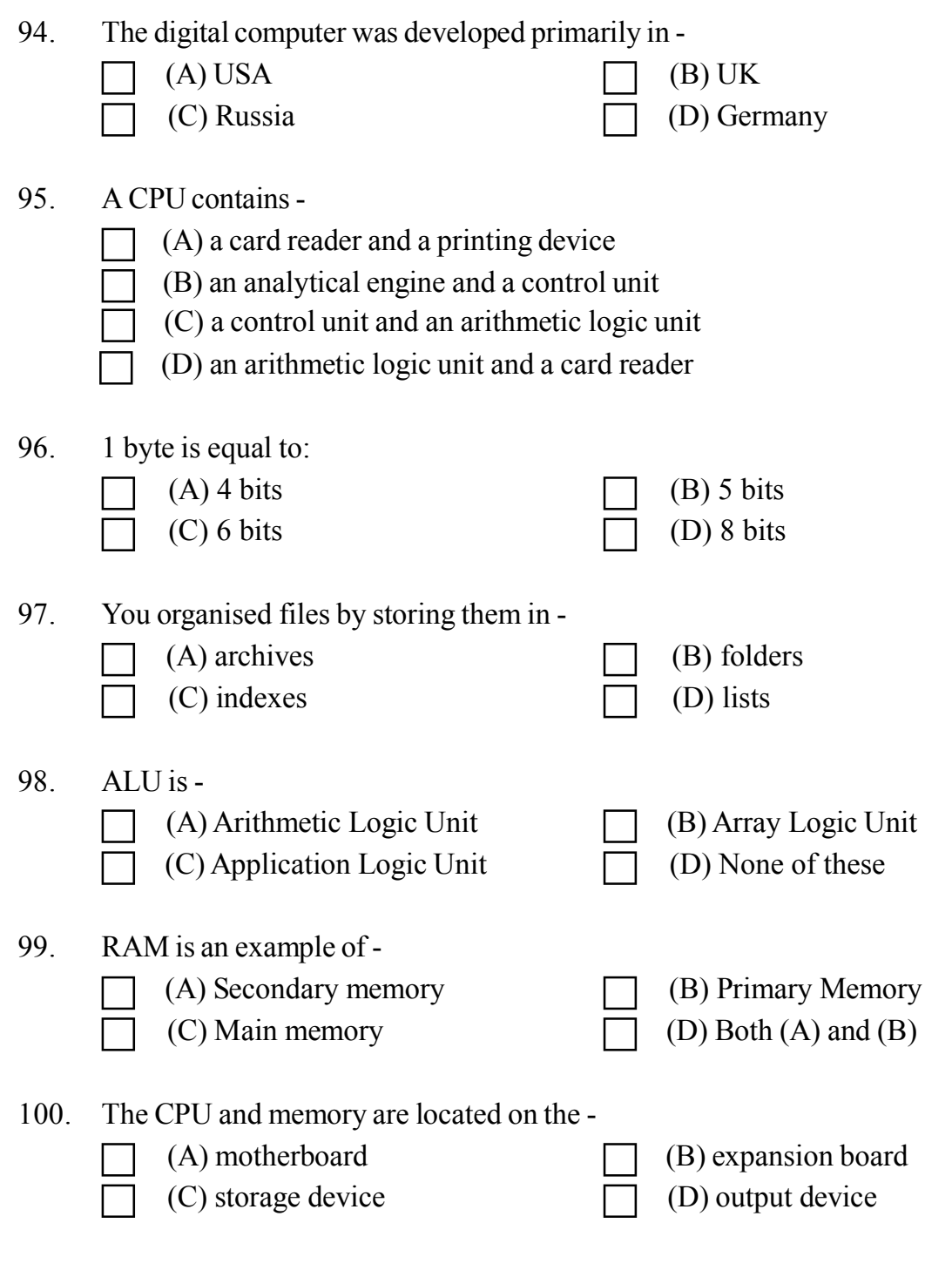

 $\sim$ ~000~~~